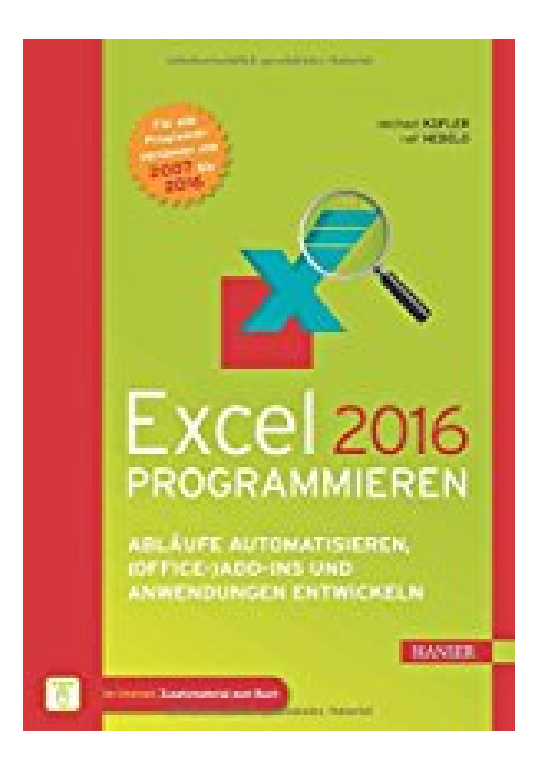

## **Excel 2016 programmieren: Abläufe automatisieren, (Office-)Add-ins und Anwendungen entwickeln**

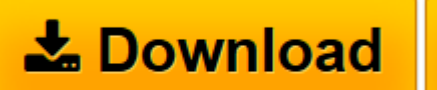

**D** Online Lesen

[Click here](http://bookspode.club/de/read.php?id=3446447989&src=fbs) if your download doesn"t start automatically

## **Excel 2016 programmieren: Abläufe automatisieren, (Office- )Add-ins und Anwendungen entwickeln**

Michael Kofler, Ralf Nebelo

**Excel 2016 programmieren: Abläufe automatisieren, (Office-)Add-ins und Anwendungen entwickeln** Michael Kofler, Ralf Nebelo

**[Download](http://bookspode.club/de/read.php?id=3446447989&src=fbs)** [Excel 2016 programmieren: Abläufe automatisieren, ...pdf](http://bookspode.club/de/read.php?id=3446447989&src=fbs)

**[Online lesen](http://bookspode.club/de/read.php?id=3446447989&src=fbs)** [Excel 2016 programmieren: Abläufe automatisiere ...pdf](http://bookspode.club/de/read.php?id=3446447989&src=fbs)

## **Downloaden und kostenlos lesen Excel 2016 programmieren: Abläufe automatisieren, (Office-)Add-ins und Anwendungen entwickeln Michael Kofler, Ralf Nebelo**

880 Seiten

Pressestimmen "Der Leser erhält einen umfassenden Einblick in die Excel-Programmierung, wobei auch Details nicht zu kurz kommen. (...) Gesamturteil: Sehr gut" dotnetpro, April 2017 Kurzbeschreibung Die Möglichkeiten der Excel-Programmierung sind nahezu unbegrenzt.

Das Buch hat sich aufgrund seiner praxisnahen Beispiele und der klaren Strukturierung zu einem Standardwerk für professionelle Excel-Programmierer entwickelt.

In der komplexen Objektwelt von Excel zurechtfinden

- Mit VBA können Sie tägliche Arbeitsvorgänge automatisieren, neue Tabellenfunktionen programmieren, externe Daten einlesen und mit Pivottabellen analysieren, Diagramme erstellen und vieles mehr. - Dazu müssen Sie sich in der komplexen Objektwelt von Excel zurechtfinden, was Ihnen mit Hilfe dieses Buchs und seiner zahlreichen Schritt-für-Schritt-Beispiele aus der Programmierpraxis mühelos gelingt. - Extra: E-Book inside

Systemvoraussetzungen für E-Book inside: Internet-Verbindung und Adobe-Reader oder Ebook-Reader bzw. Adobe Digital Editions. Über den Autor und weitere Mitwirkende

Dr. Michael Kofler wurde 1967 in Innsbruck (Österreich) geboren. Im Oktober 1998 hat er an der technischen Universität in Graz seine Dissertation zum Thema R-trees for Visualizing and Organizing Large 3D GIS Databases abgeschlossen. Michael Kofler ist verheiratet, hat zwei Kinder und lebt in Graz. Michael Kofler zählt zu den renommiertesten und bestverkauften Computerbuchautoren im deutschen Sprachraum. Sein erstes Buch wurde 1987 im Sybex-Verlag veröffentlicht ("Das Atari ST Grafikbuch"). Die meisten aktuellen Bücher sind im Addison-Wesley-Verlag erschienen (siehe die Bibliografie). Vom Linux-Buch wurden mehrere 100.000 Stück verkauft. Einige Bücher liegen auch in Übersetzungen vor (englisch, französisch, italienisch, holländisch, polnisch, russisch, tschechisch, chinesisch).

Ralf Nebelo ist Office-Entwickler und freier Journalist.

Download and Read Online Excel 2016 programmieren: Abläufe automatisieren, (Office-)Add-ins und Anwendungen entwickeln Michael Kofler, Ralf Nebelo #BF81WA3EN9Y

Lesen Sie Excel 2016 programmieren: Abläufe automatisieren, (Office-)Add-ins und Anwendungen entwickeln von Michael Kofler, Ralf Nebelo für online ebookExcel 2016 programmieren: Abläufe automatisieren, (Office-)Add-ins und Anwendungen entwickeln von Michael Kofler, Ralf Nebelo Kostenlose PDF d0wnl0ad, Hörbücher, Bücher zu lesen, gute Bücher zu lesen, billige Bücher, gute Bücher, Online-Bücher, Bücher online, Buchbesprechungen epub, Bücher lesen online, Bücher online zu lesen, Online-Bibliothek, greatbooks zu lesen, PDF Beste Bücher zu lesen, Top-Bücher zu lesen Excel 2016 programmieren: Abläufe automatisieren, (Office-)Add-ins und Anwendungen entwickeln von Michael Kofler, Ralf Nebelo Bücher online zu lesen.Online Excel 2016 programmieren: Abläufe automatisieren, (Office-)Add-ins und Anwendungen entwickeln von Michael Kofler, Ralf Nebelo ebook PDF herunterladenExcel 2016 programmieren: Abläufe automatisieren, (Office-)Add-ins und Anwendungen entwickeln von Michael Kofler, Ralf Nebelo DocExcel 2016 programmieren: Abläufe automatisieren, (Office-)Add-ins und Anwendungen entwickeln von Michael Kofler, Ralf Nebelo MobipocketExcel 2016 programmieren: Abläufe automatisieren, (Office-)Add-ins und Anwendungen entwickeln von Michael Kofler, Ralf Nebelo EPub